## **Ylläpitodokumentti**

Boa Open Access

Helsinki 2.5.2006 Ohjelmistotuotantoprojekti HELSINGIN YLIOPISTO Tietojenkäsittelytieteen laitos

### **Kurssi**

581260 Ohjelmistotuotantoprojekti (6 ov)

### **Projektiryhmä**

Ilmari Heikkinen Timo Hintsa Erno Härkönen Arto Vuori Mikko Kautto

### **Asiakas**

Olli Niinivaara

### **Johtoryhmä**

Juha Taina Riikka Kaven

#### **Kotisivu**

http://www.cs.helsinki.fi/group/boa

#### **Versiohistoria**

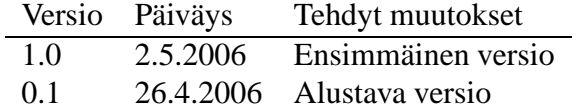

# **Sisältö**

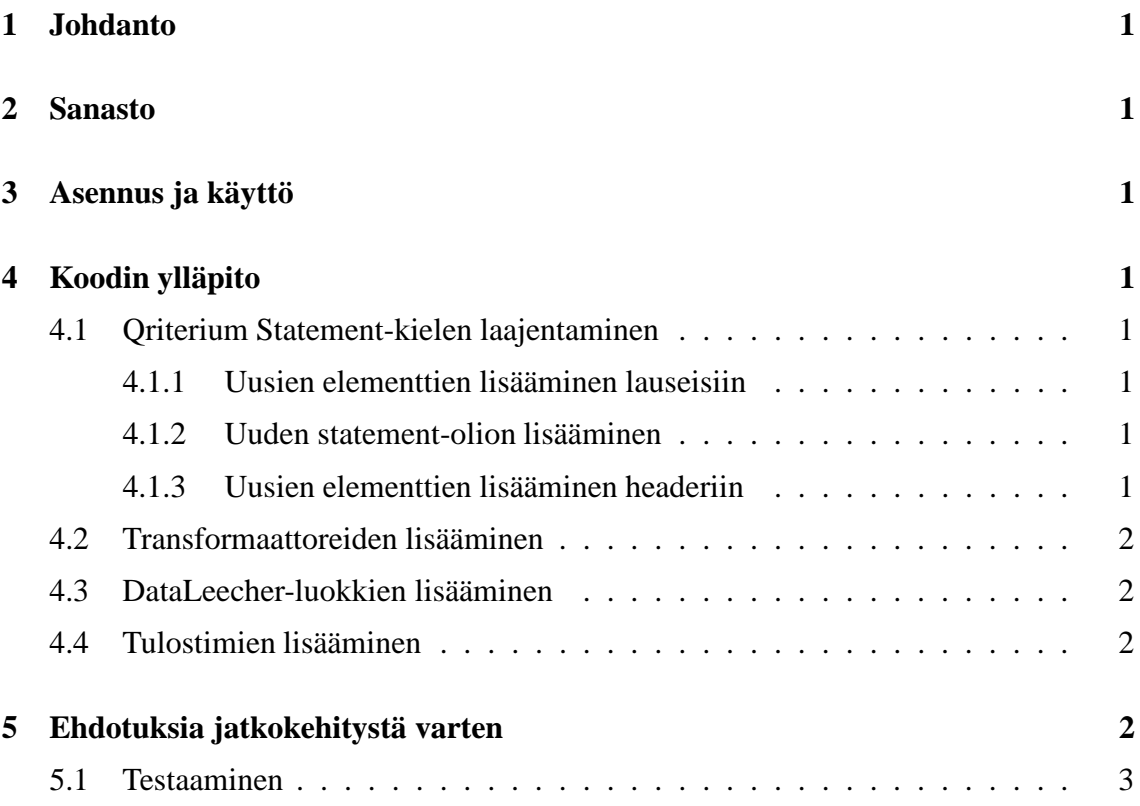

## **1 Johdanto**

Tämä on BOA Open Access-ohjelmistotuotantoprojektin ylläpitodokumentti. Ylläpitodokumentti on tarkoitettu ohjelmiston jatkokehittäjille ja ylläpitäjille. Dokumentissa käsitellään ohjelmakoodin ylläpitoa ja laajentamista, ja se sisältää myös ryhmän ehdotuksia jatkokehitystä varten. Dokumenttia ei ole tarkoitettu luettavaksi yksinään, vaan yhdessä suunnitteludokumentin ja ohjelmakoodin kanssa.

## **2 Sanasto**

Tässä dokumentissa käytettävä sanasto on luettavissa BOA:n suunnitteludokumentista.

# **3 Asennus ja käyttö**

BOA:n asennus- ja käyttöohjeet ovat luettavissa BOA:n käyttöohjeesta.

# **4 Koodin ylläpito**

### **4.1 Qriterium Statement-kielen laajentaminen**

### **4.1.1 Uusien elementtien lisääminen lauseisiin**

Lisättäessä uusia elementtejä QS-olioihin, elementti tulee lisätä ensin itse laajennettavaan Statement-luokkaan. Lisäksi muutoksia tarvitaan Statement-olion getXMLDataFields() metodiin. Lisätyt elementit tulee lisätä myös XMLProperties-luokkaan, sekä Qriterium Statementin DTD:hen.

### **4.1.2 Uuden statement-olion lisääminen**

Uudet statement-oliot tulee toteuttaa Statement-luokan aliluokkina (yhteys-oliot toteutetaan tarkemmin QConnection-luokan alaluokkina, ja actor-tyyppiset oliot QActor-luokan aliluokkina). Lisäksi uusien statement-olioiden sisältämät elementit tulee lisätä XMLPropertiesluokkaan.

### **4.1.3 Uusien elementtien lisääminen headeriin**

Uusien elementtien lisääminen headeriin tehdään samankaltaisesti kuin lisättäessä uusia elementtejä statement-olioihin. QHeader-luokassa on getXMLDataElements()-metodi, johon uudet elementit tulee lisätä. Lisäksi muutoksia pitää tehdä myös XMLPropertiesluokkaan.

### **4.2 Transformaattoreiden lisääminen**

Transformaattorien tulee toteuttaa Transformer-rajapinta. Rajapinta määrittelee void-metodin transform(DataLeecher dataLeecher, QStatements qStatements). Transformaattorisaa DataLeecheroliolta InputStream-tyyppisen datavirran, josta syötettä voidaan lukea. Transformaattorin tulee lisätä syötteestä luetut oliot parametrina annettuun QStatements-olioon käyttämällä sen metodia addOStatement(OStatement statement).

Uusi transformaattori tulee lisätä Boa:n pääohjelmaan, sekä sille pitää tehdä oma sourcekonfiguraatio (kts. käyttöohje).

### **4.3 DataLeecher-luokkien lisääminen**

Uusien DataLeecherien tulee toteuttaa DataLeecher-rajapinta. DataLeecherin tulee tarjota transformaattoreille syötettä Javan InputStream-tyyppisenä oliona. Uusien DataLeecherien lisääminen vaatii myös muutoksia pääohjelmaan, tämän projektin puitteissa toteutettu pääohjelma tukee vain yhtä, levyltä tiedostoja lukevaa DataLeecheriä.

### **4.4 Tulostimien lisääminen**

Boa-projektissa toteutettiin Qriterium Statement -tulostaja. Tulevaisuudessa voi tulla tarve myös muunlaiselle ulostuloformaatille. Tätä varten on olemassa StatementPrinter- rajapinta, jonka voi toteuttaa tilanteen vaatimalla tavalla. Esimerkiksi voisi olla tarve tulostaa html-muotoista dataa. Tämän saavuttamiseksi täytyisi luoda uusi luokka, joka toteuttaisi StatementPrinter-rajapinnan. Boa tukee useita samanaikaisia tulostajia. Halutut tulostajat täytyy rekisteröidä QStatements-luokan kuuntelijaksi addStatementPrinter(StatementPrinter) metodilla. Jos tulostin tarvitsee uusia määreitä, ne tulee listätä Boa-pääohjelmaan.

## **5 Ehdotuksia jatkokehitystä varten**

Osa ohjelmistolle vaatimusmäärittelyssä asetetuista ominaisuuksista jäi toteuttamatta aikataulun tiukkuuden takia. Hyviä jatkokehityksen kohteita ovat siis kaikki vaatimusdokumentissa mainitut toteuttamatta jääneet ominaisuudet.

Ohjelman toiminnallisuutta olisi hyvä laajentaa DataLeecher-rajapinnan toteuttavalla luokalla, joka hakisi transformaattoreille syötettä esim. OAI-PMH-protokollaa käyttäen suoraan metadatalähteestä, eikä syötedataa tarvitsisi täten hakea kiintolevylle.

CiteSeerTransformer on hyvin "nirso"syötteensä suhteen, ja monet recordit hylätään. Viallisista recordeista voisi yrittää saada luettua kaiken tiedon mitä niistä on luettavissa parantamalla transformerin vikasietoisuutta.

## **5.1 Testaaminen**

Transformaattorien testit eivät testaa tuotettavia olioita tarpeeksi tarkasti, eikä niissä käytetty syötedata ole ollut kovin laajaa. Linkkien syntyminen oikein content-olioden välille on testattu järjestelmätestauksella tulostetta tutkien.